# Outlook 2007

## Microsoft Certified Application Specialist Exam Objectives Map

This document lists all Microsoft Certified Application Specialist exam objectives for Outlook 2007 (Exam 77-604) and provides references to corresponding coverage in ILT Series courseware.

#### 1 Managing Messaging

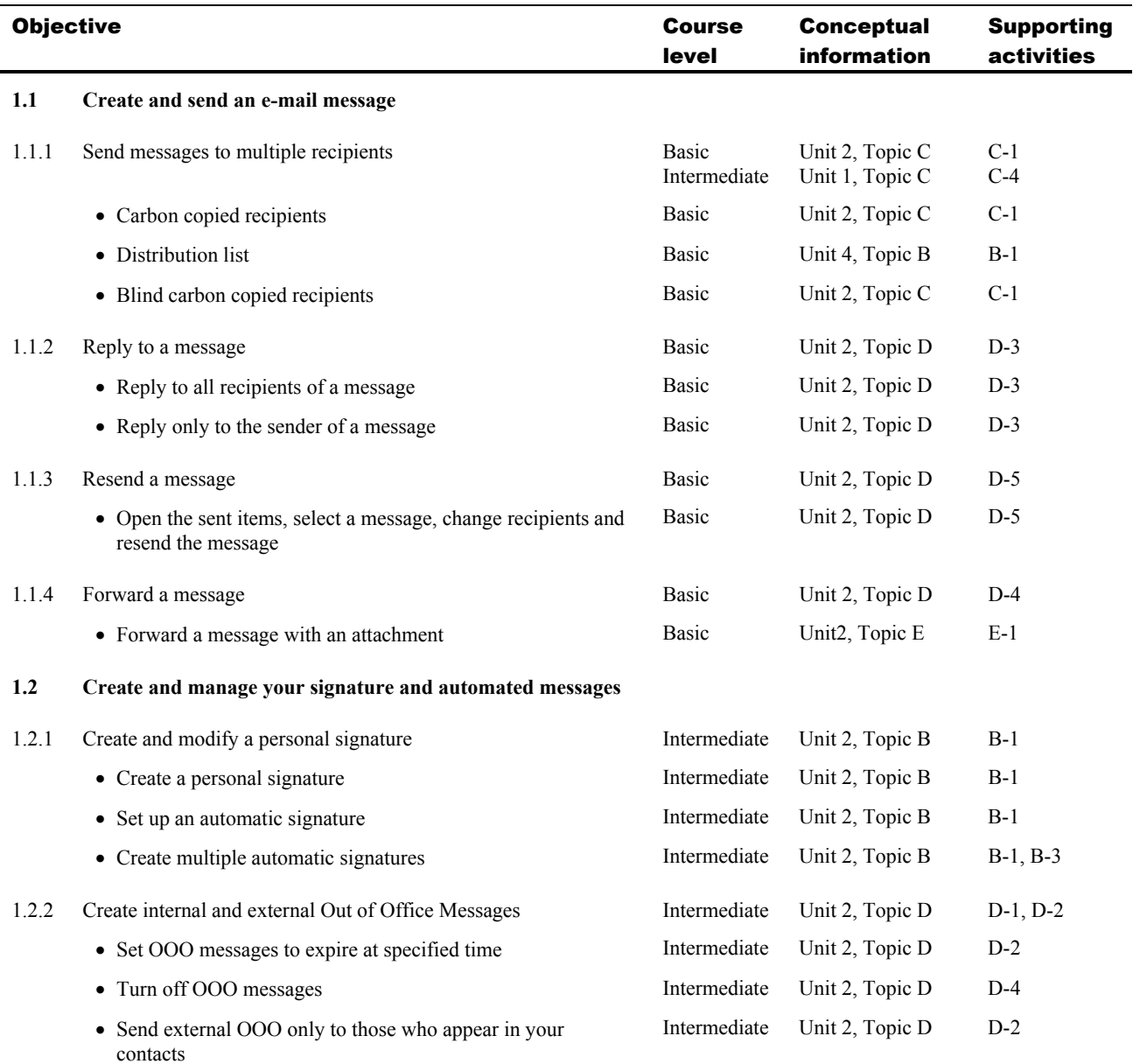

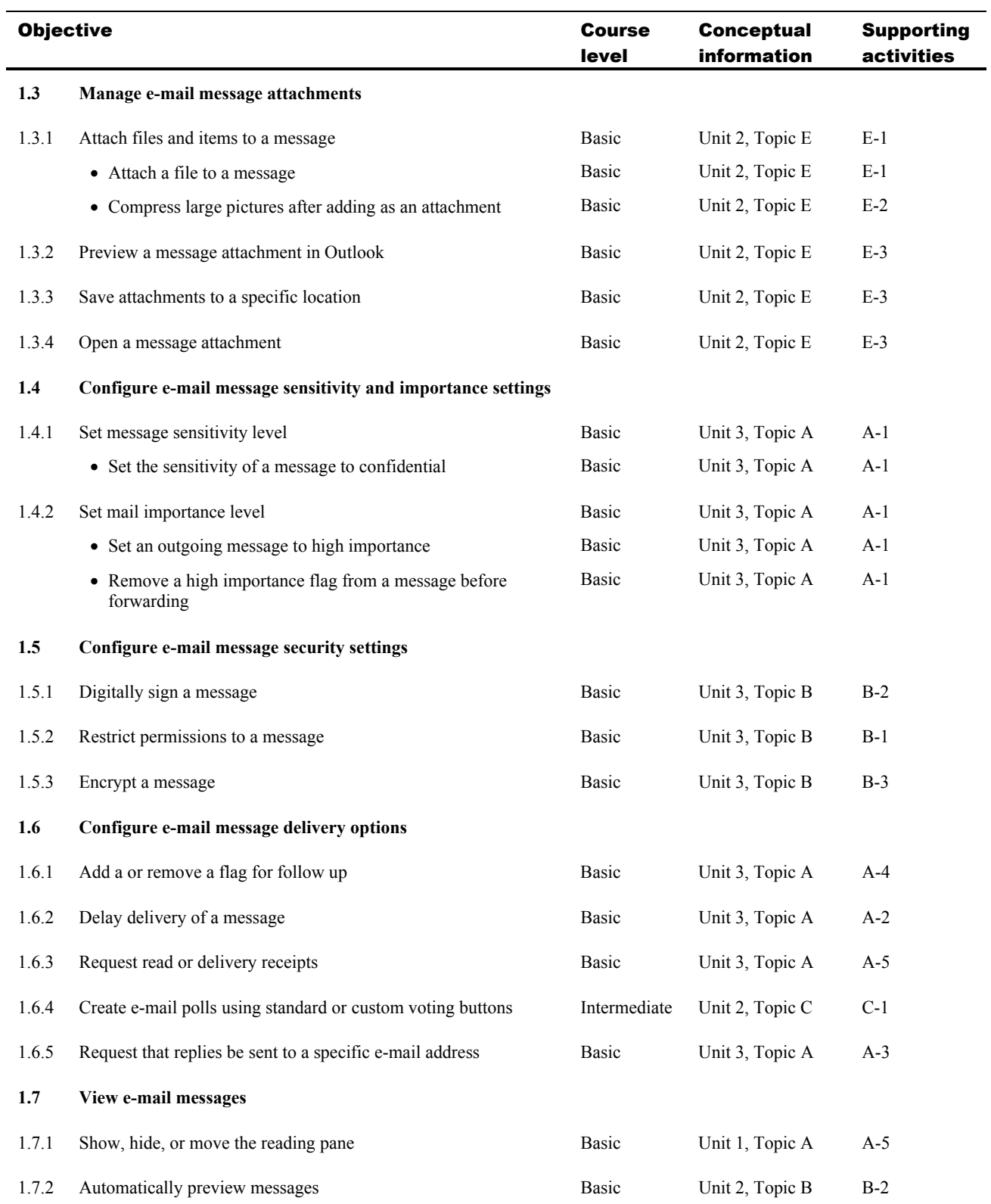

#### 2 Scheduling

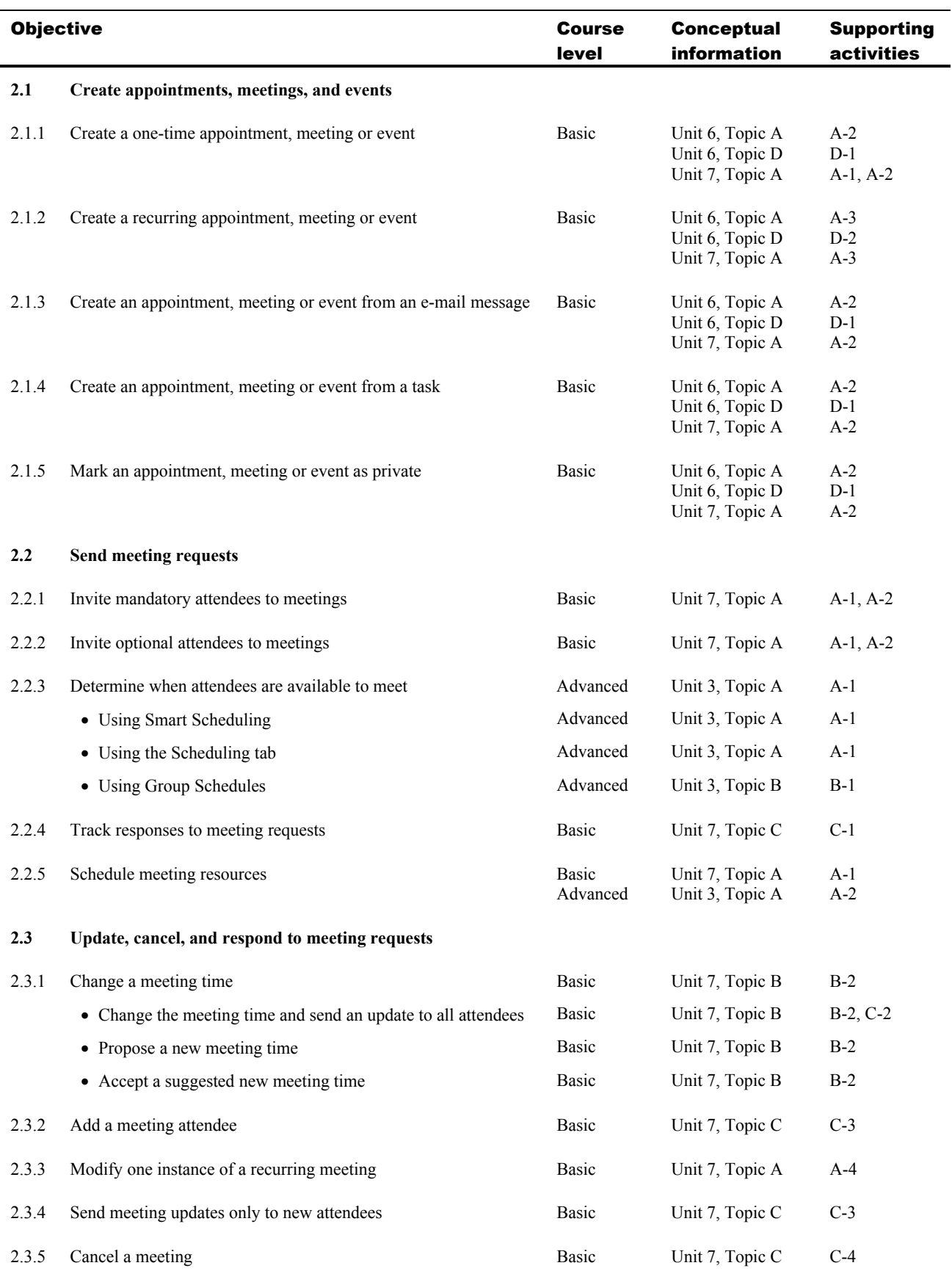

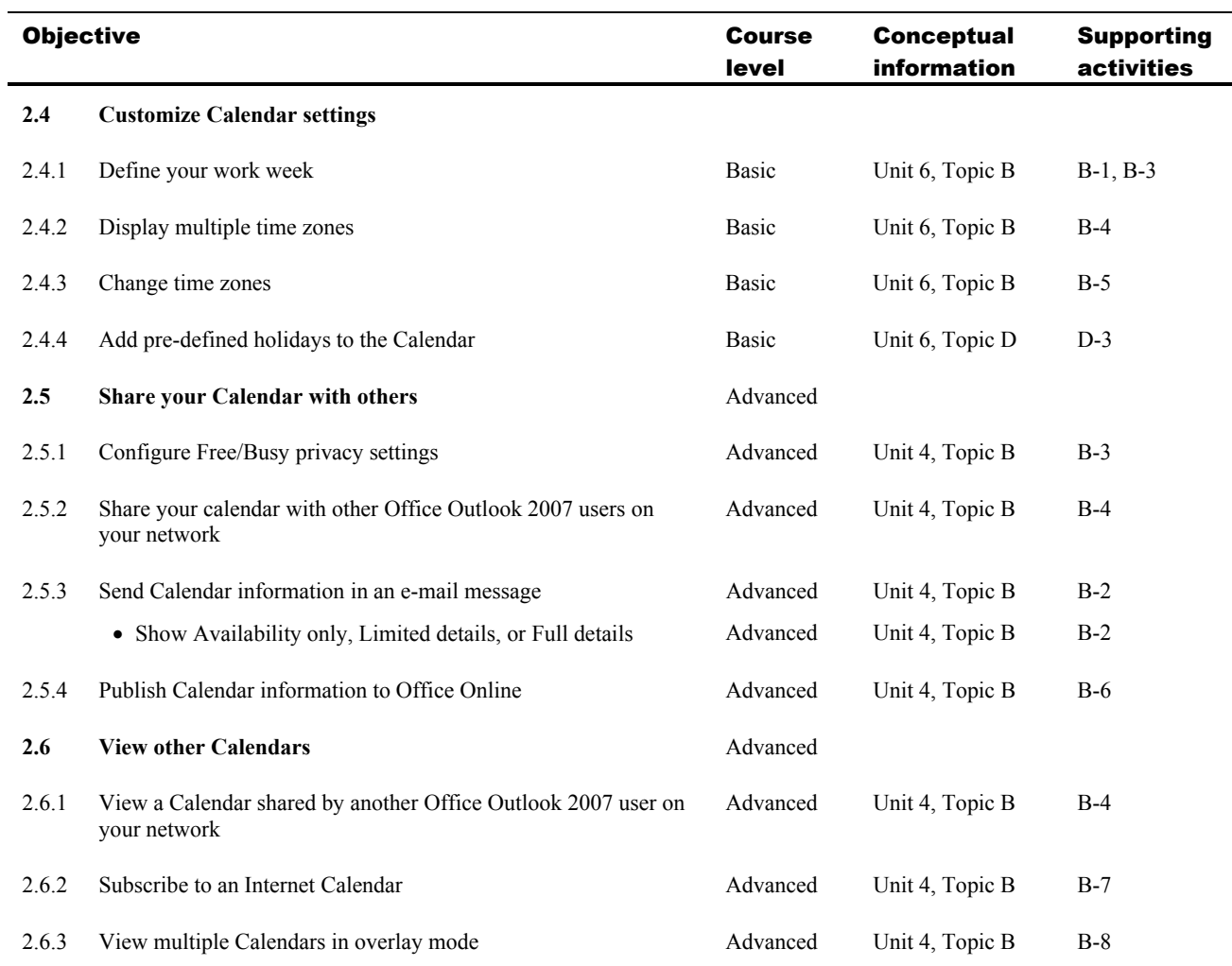

### 3 Managing Tasks

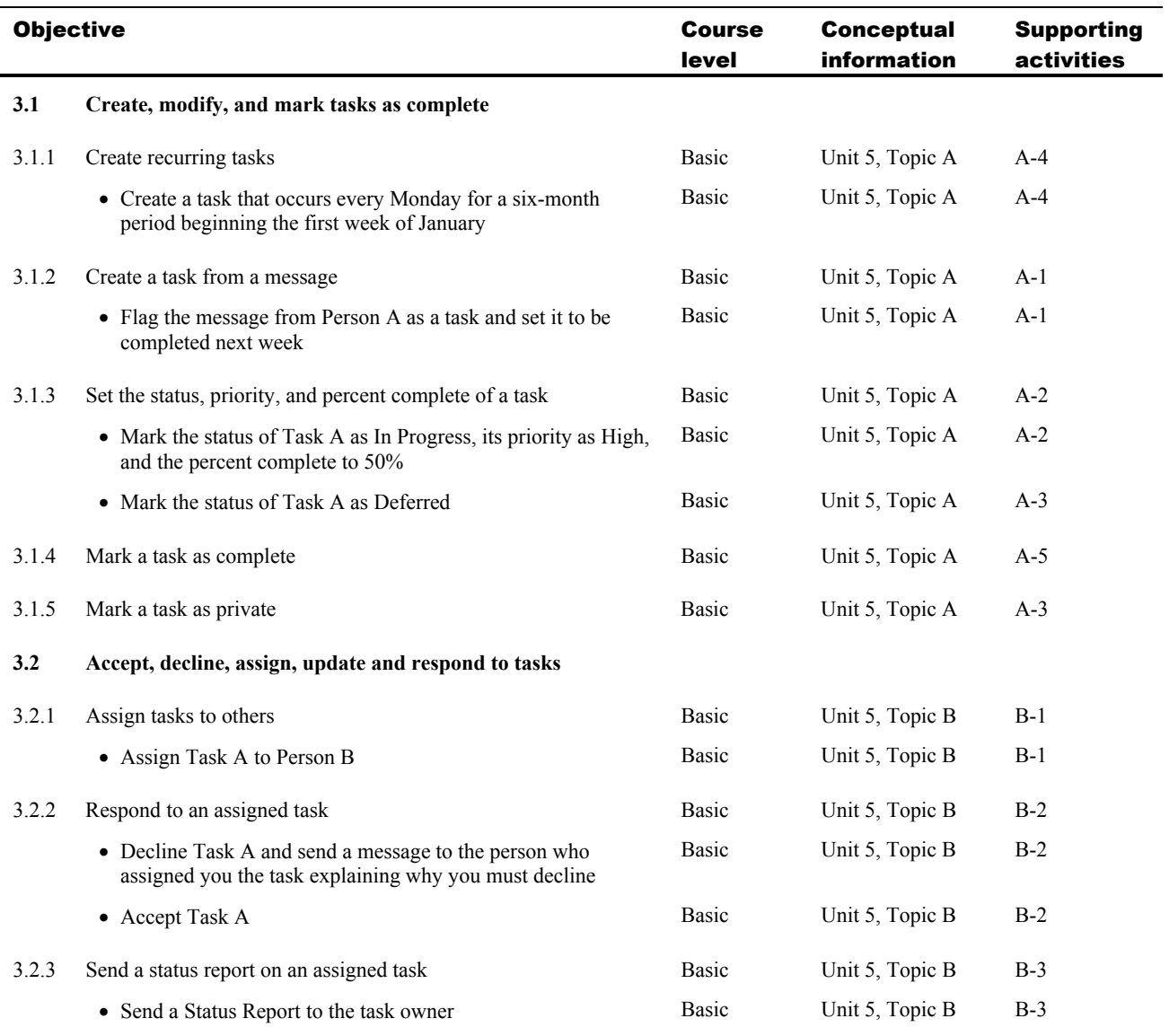

#### 4 Managing Contacts and Personal Contact Information

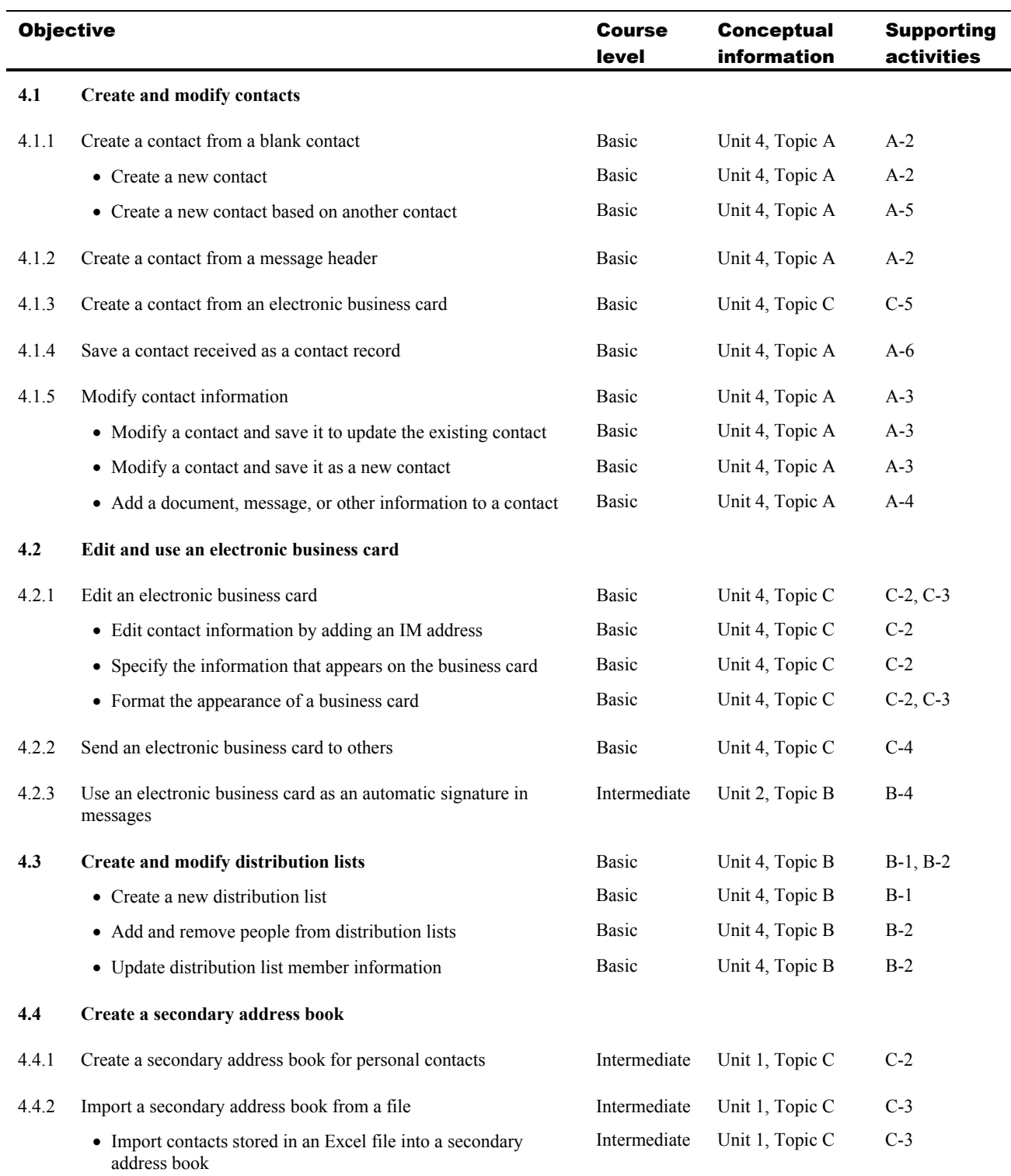

#### 5 Organizing Information

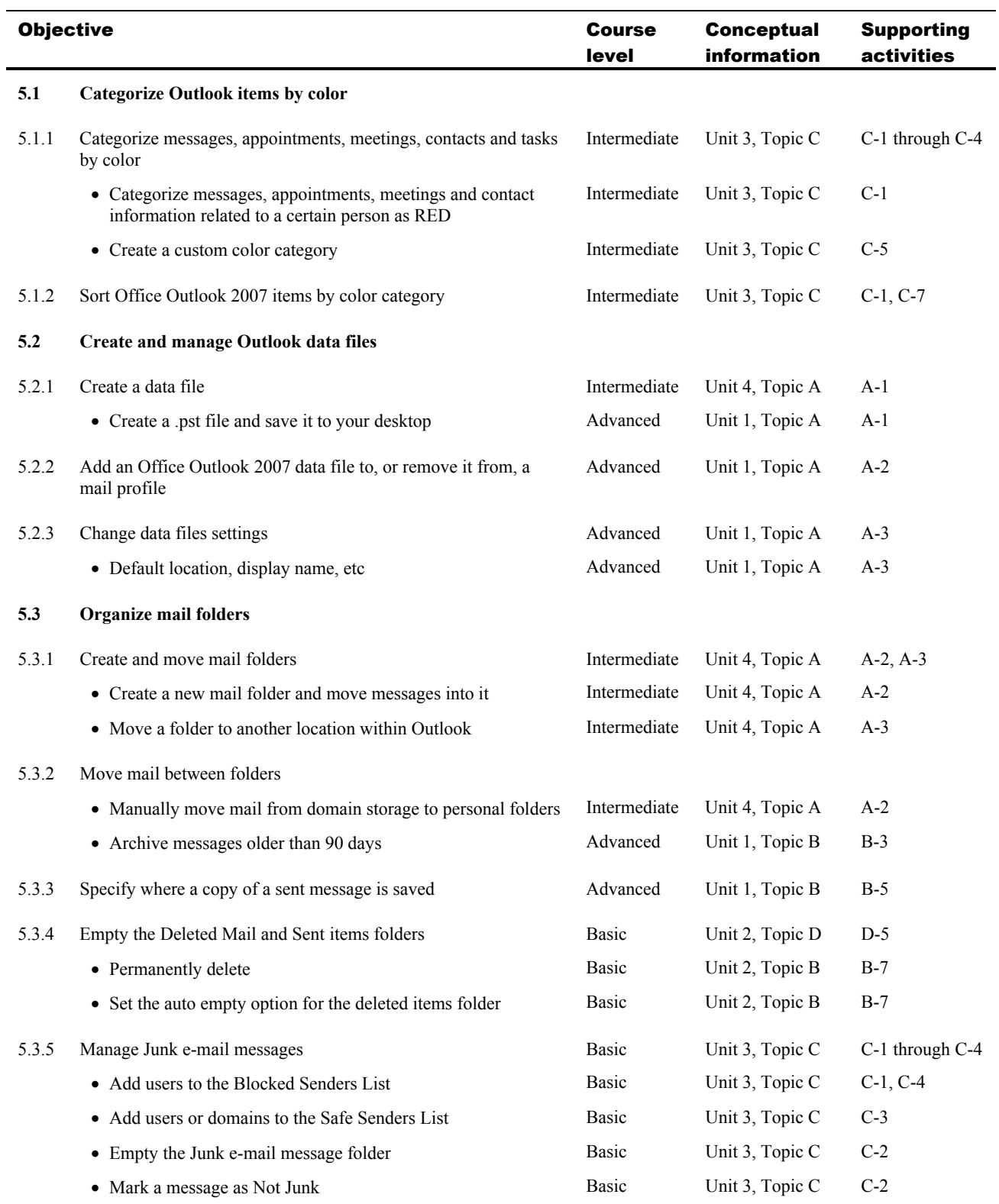

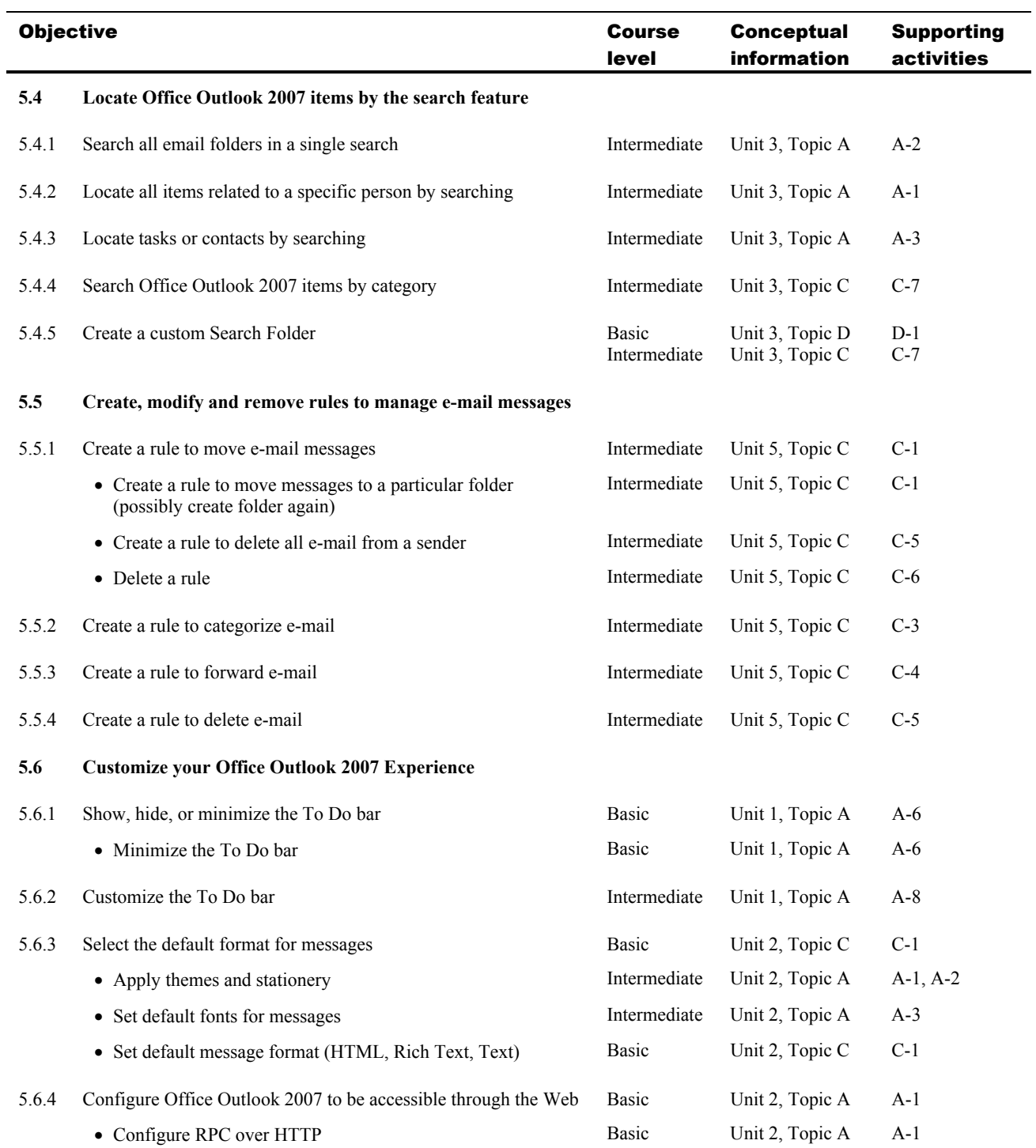